Bildungsdepartement Berufs-, Studienund Laufbahnberatung

kantonschwyz<sup>t</sup>

**Arbeitsmittel zur Studienwahl**

**Version für Lehrpersonen**

# Vier Schritte zu meiner Studienwahl

**Meine Stärken** 

**Informieren** 

**Entscheiden**

**Realisieren** 

**Studienberatung** Huobstrasse 9 8808 Pfäffikon Telefon 041 819 51 40

[www.sz.ch/studienberatung](http://www.sz.ch/studienberatung)  [studienberatung.b](mailto:studienberatung.bsb@sz.ch)iz@sz.ch

 Wir empfehlen, die «Vier Schritte zu meiner Studienwahl» zur Bearbeitung persönlich abzuspeichern oder jeweils im Browser «Firefox» (kann kostenlos heruntergeladen werden) zu öffnen. So vereinfachen Sie Ihre Navigation und finden bei den Links jeweils wieder an den Ausgangspunkt des Dokumentes zurück.

**Impressum** © 2020 Berufs-, Studien- und Laufbahnberatung des Kantons Schwyz Alle Rechte vorbehalten

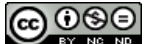

**«Vier Schritte zu meiner Studienwahl»,** 2020 **Herausgeberin:** Berufs-, Studien- und Laufbahnberatung des Kantons Schwyz **Konzept und Redaktion:** Sandra Thüring, Annelise Künzler, Yvonne Güttinger, Benno Rogger (Team der Studienberatung) **Konzept und Begleitung:** Daniel Alge, Clemens Hörler (Klassenlehrkräfte an der Kantonsschule Ausserschwyz) **Quelle:** UNI-TRAINEES, Universität Duisburg-Essen **Lektorat:** Pascale Zufferey, Aisha Thüring **Gestaltung:** Sabina Peterka Wortliger Hinweis:<br>
Wir emplehlen, die «Vier Schritte zu meiner Studienwahl» zur Bearbeitslaten oder jewisse «Firefox» (Kann kostenlos herunt<br>
abruspeichern oder jewisles im Browser «Firefox» (Kann kostenlos herunt<br>
Ausgan

## **Schritt 3: Entscheiden**

## **Informationen für Lehrpersonen**

#### **Ziel:**

Die Schülerinnen und Schüler wissen, was eine gute Entscheidung ausmacht.

Sie werden sich bewusst, welches ihre Kriterien in Bezug auf die Wahl einer Studienrichtung sind und können sie priorisieren.

Sie haben eine Vorauswahl getroffen und ihre favorisierten Möglichkeiten miteinander verglichen. Eine Entscheidung muss noch nicht endgültig getroffen werden.

## **Mögliche Einführung durch die Lehrperson:**

- Es geht im Schritt «Entscheiden» darum, eine gute Entscheidung vorzubereiten und nicht, sich heute zu entscheiden.
- Dies bietet auch eine Chance zur Selbstprüfung für jene, die schon klar wissen, welche Ausbildung sie anstreben.
- Viele entscheiden sich für etwas, um ihren Eltern oder Freunden zu gefallen. Das Zünglein an der Waage sind aber die Schülerinnen und Schüler selbst.
- Angst vor Entscheidungen hat oft mit der Angst «falsch» zu entscheiden zu tun. Dies könnte man relativieren bzw. thematisieren im Sinne von: Viele Wege führen nach Rom.

## **Ablauf:**

- 1. Gemeinsames Brainstorming zum Thema «Entscheiden»: Was ist eine gute Entscheidung? Welche Rolle spielen die rationalen bzw. emotionalen Aspekte – das sog. Bauchgefühl? Welche eigenen Erfahrungen habe ich damit? Was waren gute bzw. «schlechte» Entscheidungen, die ich bisher getroffen habe? Welche Rolle spielt(e) das persönliche Umfeld (Eltern, Freunde, usw.)?
- 2. Ein weiteres Brainstorming zum Thema Kriterien zur Berufs- und Studienwahl: Worauf lege ich Wert bei der Studienwahl? Welches sind meine Kriterien (Arbeitsblatt 3.1 «Meine Kriterien»)? Anschliessend könnten die Kriterien gruppiert und diskutiert werden.
- 3. Das Arbeitsblatt 3.2 «Meine aktuellen Favoriten» sowie das Arbeitsblatt 3.3 «Entscheidungsmatrix» werden bearbeitet und können anschliessend zu zweit diskutiert werden.

## **Schritt 3: Entscheiden**

## **Einführung**

Sie haben sich schon oft entschieden – so z.B. für das Gymnasium. Wissen Sie noch, wie Sie damals vorgegangen sind? Haben Sie sich Ihre Kriterien im Voraus überlegt? Ein Kriterium ist eine Einschätzung darüber, wie wichtig etwas ist. Das können beispielsweise vielfältige Berufsmöglichkeiten, gute Lohnaussichten und /oder spannende Studieninhalte usw. sein.

Genau darum geht es im Schritt «Entscheiden». Denken Sie über Ihre Werte nach, was Ihnen wichtig ist. Machen Sie sich **Ihre** Kriterien als Basis für eine gute Entscheidung bewusst und überprüfen Sie, inwiefern die von Ihnen favorisierten Ausbildungen Ihre Kriterien erfüllen.

#### **Meine Kriterien (Arbeitsblatt 3.1)**

Was ist Ihnen wichtig bei Ihrer Studienwahl, im Beruf und allgemein in Ihrem Leben? Tauschen Sie sich dazu mit Ihrer Klasse oder in Kleingruppen aus. Notieren Sie die für Sie wichtigen Werte und Wahlkriterien.

## **Meine aktuellen Favoriten (Arbeitsblatt 3.2)**

Notieren Sie zwei bis drei Ausbildungen, die in die engere Wahl kommen.

#### **Entscheiden**

Das Arbeitsblatt 3.3 «Entscheidungsmatrix» hilft Ihnen, Ihre bisherigen Favoriten anhand Ihrer Kriterien zu vergleichen und zu bewerten.

- 1. Übertragen Sie Ihre aktuellen Favoriten aus Punkt 3.2. in die Entscheidungsmatrix.
- 2. Betrachten Sie die vorgegebenen Kriterien im Arbeitsblatt 3.3 «Entscheidungsmatrix in der linken Spalte (Ausbildungsinhalte, Berufsmöglichkeiten, Arbeitsmarkt, Ausbildungsort, Anforderungen). Ergänzen Sie weitere für Sie wichtige Kriterien aus dem Arbeitsblatt 3.1 unter den Punkten 4 – 7, falls Sie diese nicht bereits in die vorgegebenen Kriterien integrieren können. Überlegen Sie sich, welche Kriterien für Sie wie wichtig sind. Geben Sie eine Bewertung mithilfe der Punkte ab (Punkte anklicken): 5 Punkte bedeuten «maximal wichtig für mich», 1 Punkt bedeutet «vernachlässigbar».
- 3. Überlegen Sie sich, was Sie über Ihre favorisierten Ausbildungen bereits wissen. Notieren Sie für jede Ausbildung die wichtigsten positiven (+) und negativen (-) Punkte, die Ihnen zu den Kriterien 1-8 einfallen. Falls Ihnen Informationen zu den Ausbildungen fehlen, recherchieren Sie diese. Recherchehinweise finden Sie im Schritt 2 «Informieren».
- 4. Nach dem Ausfüllen schauen Sie sich das Gesamtbild an. Am wichtigsten sind für Sie die Kriterien, die Sie mit fünf Sternen bewertet haben. Wie wichtig sind die dort erwähnten Negativpunkte? Können Sie sie vernachlässigen oder sind «Killerargumente» dabei?
- 5. Es ist übrigens gut möglich, dass sich die Kriterien je nach Ausbildung etwas verschieben. Beispiel: Für eine Ballettausbildung würden Sie vielleicht nach Paris ziehen, für Informatik aber nicht. Darum ist es in diesem Fall relativ, wie wichtig der Ausbildungsort ist.
- 6. Wo stimmt die Einschätzung der Kriterien 1 8 mit dem Gefühl (Kriterium 9) überein? Wo gibt es Divergenzen? Können Sie sich diese erklären?

Wenn Unsicherheiten auftauchen, kann Ihnen ein Beratungsgespräch mit einer Studienberaterin oder einem Studienberater weiterhelfen: [Studienberatung](https://www.sz.ch/privatpersonen/bildung-schulen-sport/berufs-und-studienberatung/studienwahl.html/72-512-468-467-7732)

## **Entscheidungsmatrix (Arbeitsblatt 3.3)**

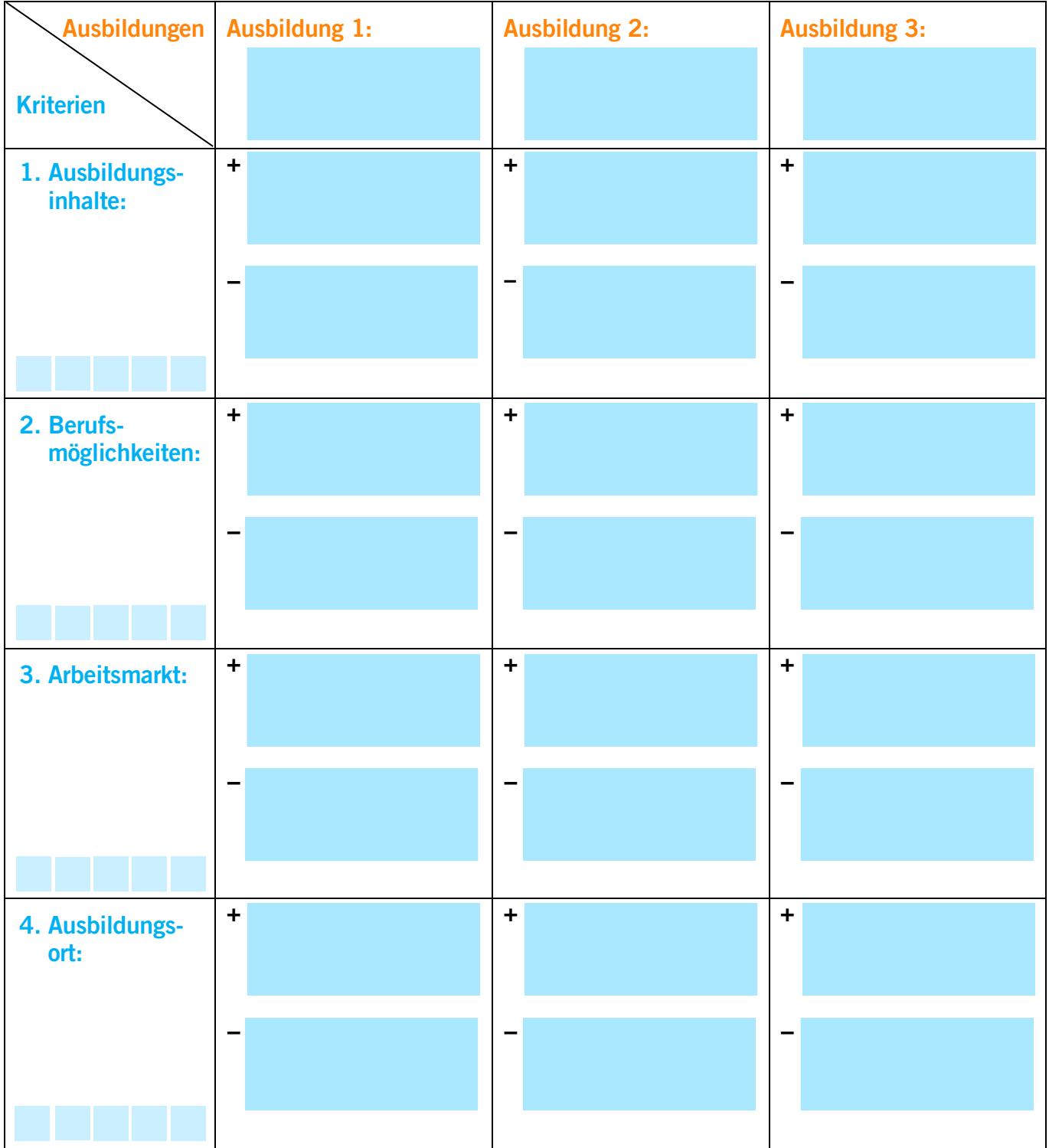

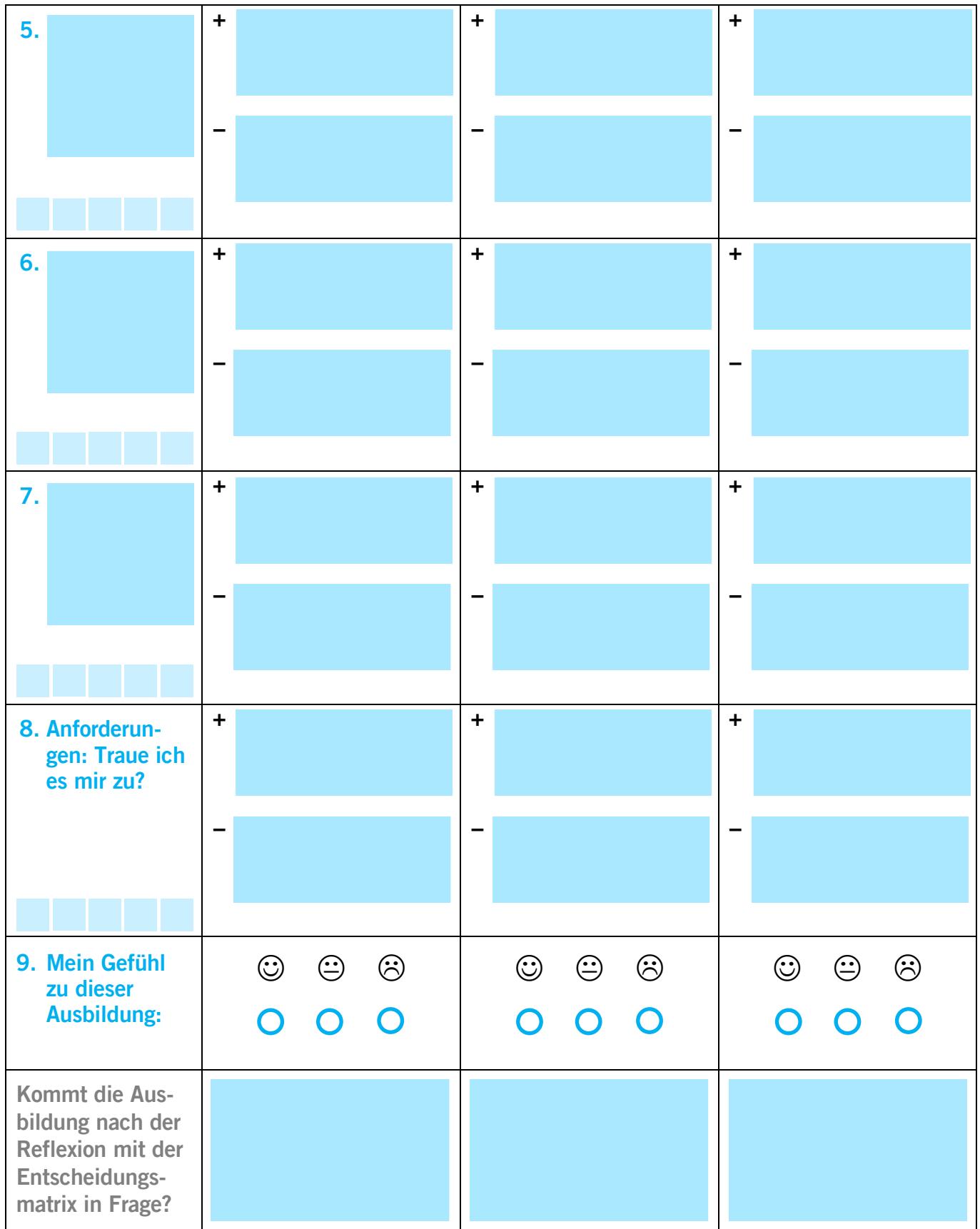